# Управление образования Ирбитского муниципального образования

## МОУ ДО «Центр внешкольной работы»

Принята: на заседании Педагогического Совета Протокол №13 от 22.11.2021 г. Щекотова Ирина Сергеевна Подписано цифровой подписью: Щекотова Ирина Сергеевна Дата: 2021.12.02 19:54:57 +05'00'

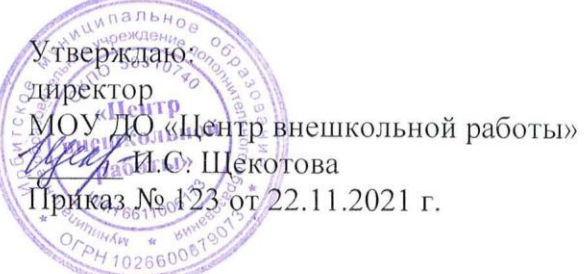

# Дополнительная общеобразовательная общеразвивающая программа технической направленности

## **«Информационные технологии в проектировании»**

для детей младшего, среднего и старшего школьного возраста (7 – 17 лет) срок реализации: 3 года

> Составитель: Осипова Лариса Николаевна педагог дополнительного образования

п. Зайково 2021

## **Содержание**

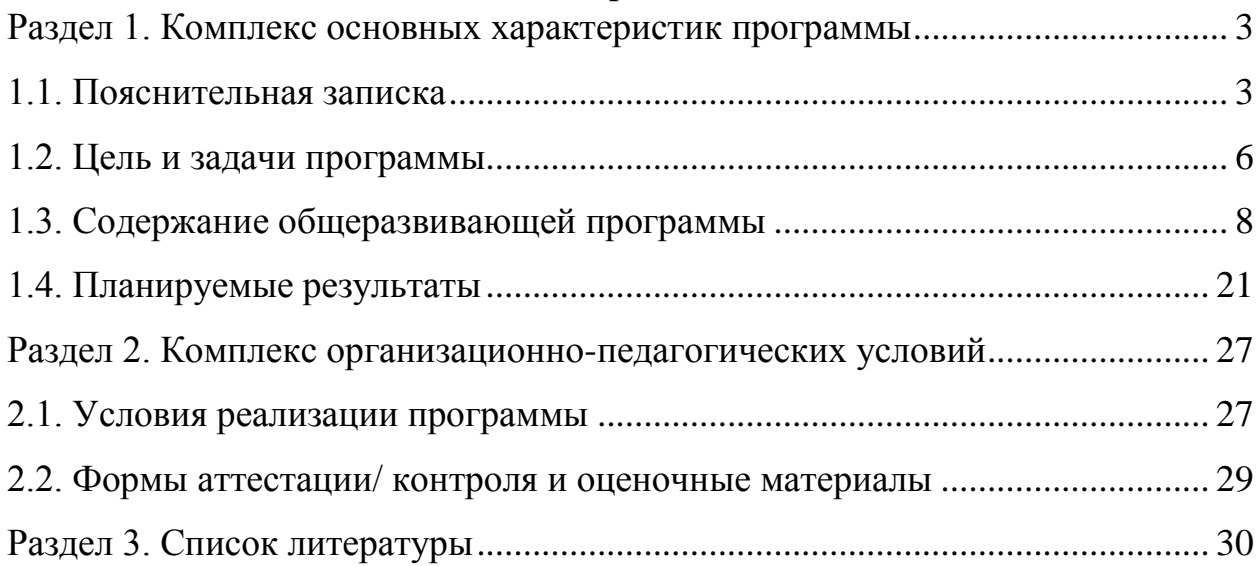

#### <span id="page-2-0"></span>**Раздел 1. Комплекс основных характеристик программы**

#### **1.1. Пояснительная записка**

<span id="page-2-1"></span>Дополнительная общеобразовательная общеразвивающая программа технической направленности «Информационные технологии в проектировании» разработана с учетом требований, следующих нормативно правовых документов:

 Федеральный Закон от 29.12.2012 № 273 - ФЗ " Об образовании в РФ".

 Концепция развития дополнительного образования детей (Распоряжение Правительства РФ от 4 сентября 2014г. № 1726 - р);

 Постановление Главного государственного санитарного врача РФ от 28.09.2020 N 28 "Об утверждении санитарных правил СП 2.4. 3648-20 "Санитарно-эпидемиологические требования к организациям воспитания и обучения, отдыха и оздоровления детей и молодежи";

 Приказ Минобрнауки России от 23.08.2017 №816 «Об утверждении порядка применения организациями, осуществляющими образовательную деятельность, электронного обучения, дистанционных образовательных технологий при реализации образовательных программ»;

 Письмо Минобрнауки России от 11.12.2006г. № 06 - 1844 " О примерных требованиях к программам дополнительного образования детей";

 Письмо Министерства образования и науки РФ от 18. 11.2015 № 09 - 3242" О направлении методических рекомендаций по проектированию дополнительных общеразвивающих программ";

 Приказ Минпросвещения Российской Федерации от 09.11.2018 N 196 "Об утверждении Порядка организации и осуществления образовательной деятельности по дополнительным общеобразовательным программам».

**Актуальность общеразвивающей программы.** Наше время предъявляет к людям новые требования. Объем информации, которую

3

приходится перерабатывать, растет изо дня в день. Средства информационных и коммуникационных технологий (ИКТ), становятся все более сложными и требуют от нас больших знаний и умений для работы с ними. Поэтому особую актуальность сегодня приобретает информационная культура, многие элементы которой должны формироваться в школе, начиная с начальных классов.

Информационная культура - это система общих знаний, представлений, взглядов, установок, стереотипов поведения, позволяющих человеку правильно строить свое поведение в информационной области: искать информацию в нужном месте, воспринимать, собирать, представлять и передавать ее нужным образом. К информационной культуре относится умение оперативно получать и передавать информацию, пользоваться источниками информации - справочниками, словарями, энциклопедиями, расписанием поездов, программой телевизионных передач и др.

Особое значение приобретает сегодня владение информационнокоммуникационными технологиями для поиска, передачи, хранения, обработки различных видов информации (текстовой, числовой, графической, видео- и аудиоматериалов).

**Отличительные особенности программы.** Школьник с первых классов занимается проектной деятельностью совместно с учителем и родителями. Данная программа направлена на освоение основных навыков выполнения проектов, получение умений оформлять проекты с помощью компьютера, настраивает школьника на самостоятельную работу.

I модуль – разработан на основе авторской программы курса информатики для 2-4 классов начальной общеобразовательной школы «Информатика». Программа для начальной школы: 2 – 4 классы (ФГОС)/ Н.В.Матвеева, М.С. Цветкова. – М.: Бином. Лаборатория знаний, 2012 г.

II модуль – моя авторская программа, за основу взяты требования, предъявляемые к исполнителям учебных, творческих, коллективных сетевых проектов.

4

 **Новизна** программы состоит в том, что для младших школьников программа Н. В. Матвеевой дополнена выполнением практических упражнений, необходимых при выполнении проектов и сопровождается выполнением мини-проектов с использованием компьютера. А для старшей группы – это практические занятия по созданию различных видов информационных проектов, сайтов и участие в сетевых проектах.

**Адресат общеразвивающей программы.** Учащиеся общеобразовательной школы со 2 по 11 класс. Одновременно в группе занимаются от 10 до 30 человек

**Режим занятий.** Занятия для младших школьников один раз в неделю по 45 минут. Для старших школьников один раз в неделю два занятия по 40 минут с перерывом между ними 10 минут.

**Объем общеразвивающей программы.**

Общее количество часов за весь период обучения: 162 часа

**Срок освоения общеразвивающей программы.** 3 года, 81 неделя.

**Уровневость общеразвивающей программы.** Содержание и материал программы основан по принципу дифференциации по уровням сложности. 1 год обучения – стартовый уровень. 2 год обучения – базовый уровень. 3 год обучения – продвинутый уровень.

**Формы обучения.** Фронтальная**,** индивидуальная и индивидуальногрупповая.

**Виды занятий.** Беседа, лекция, практическое занятие, тренинг, мастеркласс, неформальное общение.

<span id="page-4-0"></span>**Формы подведения результатов.** Презентация, защита проектов

#### **1.2. Цель и задачи программы**

**Цель общеразвивающей программы** – освоение компьютерных технологий для создания проектов, создание условий для самоопределения и самопознания личности, самореализации и социальной адаптации.

Особенность системы выполнения проектов — совместная творческая работа учителя и учащегося. При этом имеется возможность расширить обозначенные в программе направления творческой деятельности, учесть интересы учащихся, особенности регионов. Следует иметь в виду, что проекты любой направленности будут педагогически эффективны только в контексте общей концепции обучения и воспитания. Они предполагают, с одной стороны, отход от авторитарных методов обучения, а с другой предусматривают хорошо продуманное и концептуально обоснованное сочетание разнообразных методов, форм и средств обучения.

Программа состоит из двух модулей: первый модуль – знакомство с компьютерными технологиями младших школьников, обучающихся по новому ФГОС. Информатика, как самостоятельный предмет, в учебном плане отсутствует. Но эти дети в соответствии с ФГОС занимаются проектированием с 1 класса. А для этого они должны владеть основными навыками работы на компьютере, уметь работать в текстовом, графическом редакторах, создавать презентации.

#### **Задачи общеразвивающей программы по 1 модулю**

 Стимулировать обучающихся к расширению областей применения компьютеров, использовать их во время занятий, при обработке информации и решении задач;

 Формирование у обучающихся первоначальных представлений об обработке информации;

 Помочь обучающимся узнать возможности компьютеров и освоить различные средства и способы их использования;

6

 Способствовать формированию алгоритмического подхода к решению задач как на компьютере так и в случае его отсутствия;

 Формировать у обучающихся представления о навыках, необходимых при обработке информации и решении задач, приобретение которых имеет важное значение для определенного круга профессий.

#### **Задачи общеразвивающей программы по 2 модулю**

 Создать условия для реализации индивидуальных качеств и склонностей, способностей и интересов обучающихся, формирования у них положительной самооценки, приобретение навыков свободного общения;

Развивать творческие способности детей;

 Познакомить с теорией решения изобретательских задач, которые можно использовать при проектировании;

 Познакомить обучающихся с компьютерными технологиями, используемыми в проектировании;

 Научить работать с компьютерными программами для создания Web-страниц, пояснительных записок, презентации проектов.

7

# <span id="page-7-0"></span>**1.3. Содержание общеразвивающей программы Учебный (тематический) план**

## **1 год обучения**

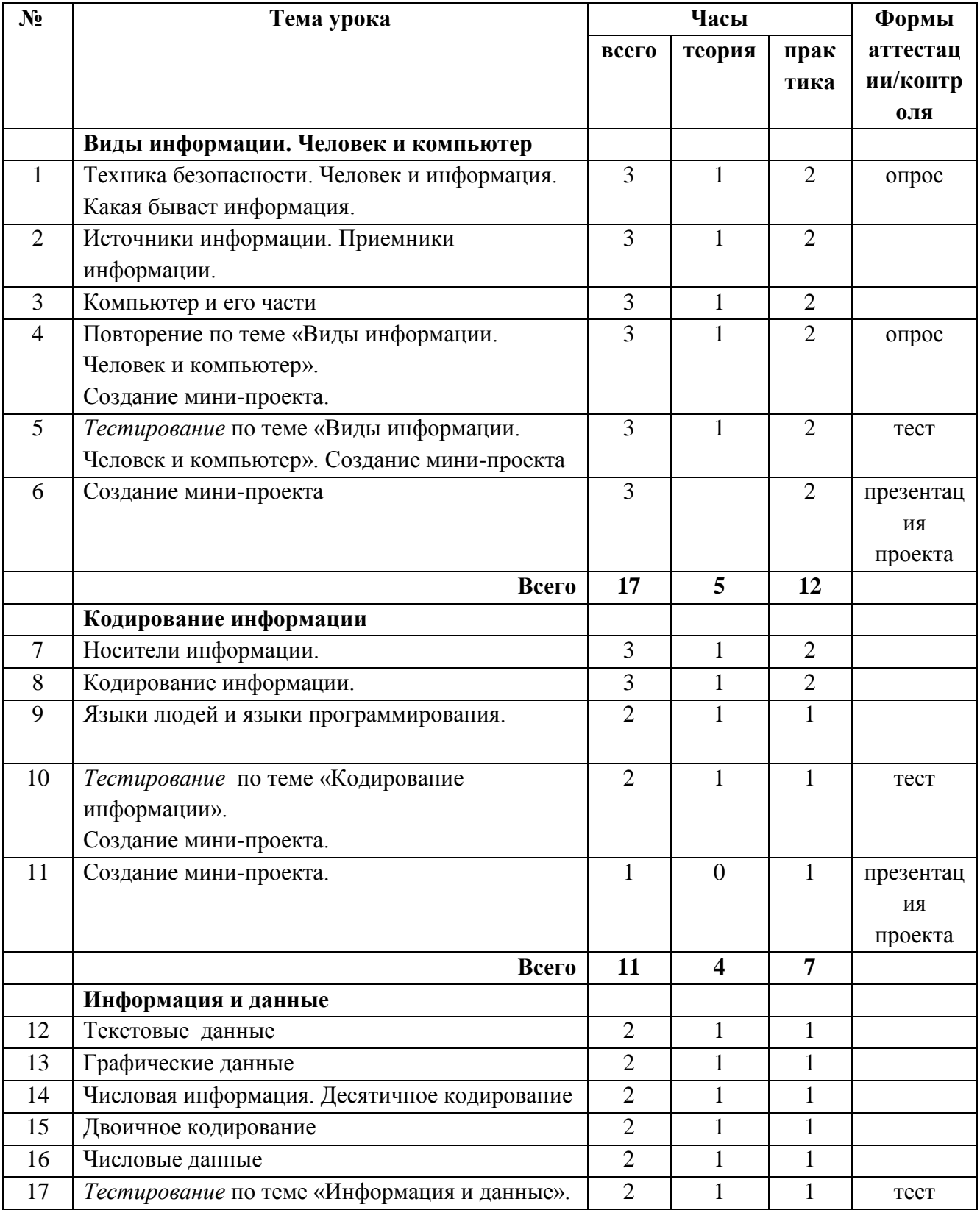

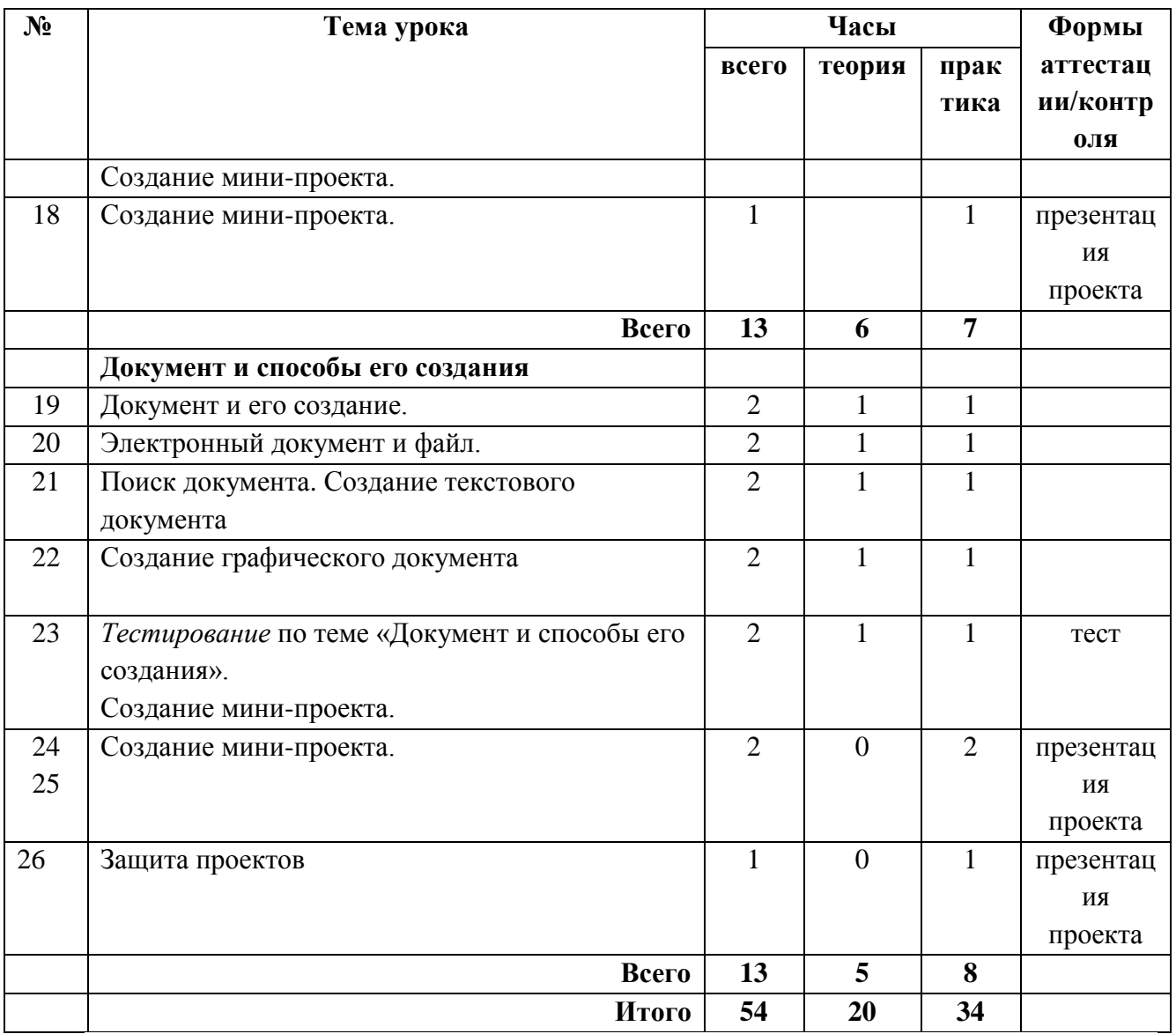

# **Содержание учебного (тематического) плана I год обучения**

## **Виды информации. Человек и компьютер.**

Человек и информация: мы живем в мире информации; информацию человек воспринимает с помощью органов чувств (глаза, уши, нос, язык, кожа).

В мире звуков: мы живем в мире звуков; звуки несут человеку информацию; пример звуковой информации.

Какая бывает информация: звуковая, зрительная, вкусовая, тактильная (осязательная), обонятельная; примеры.

Источники информации: природные источники информации (солнце, человек, петух, хлеб и т. д.) и искусственные источники информации (колотушка сторожка и пр.)

Приёмники информации: люди и животные – приемники различных видов информации (на примерах).

Радио и телефон: радио и телефон как устройство для передачи информации; телефон – средство связи и общения.

Человек и компьютер: человек создал для себя разные инструменты: орудия труда, музыкальные инструменты, а также компьютер как помощник при работе информацией, например, с текстовой и графической.

Тестирование по теме «Виды информации. Человек и компьютер». Создание мини-проектов

## **Кодирование информации**

Носители информации: звук, бумага, береста, камень, снег и следы на снегу, электронные носители, любые предметы (на примерах).

Кодирование информации: звуковое кодирование; рисуночное письмо, буквенное кодирование и иероглифы.

Письменные источники информации: папирусы, свитки, книги, архивы.

Разговорный и компьютерный языки: люди разговаривают на естественном языке; современный человек создал искусственные (формальные) языки, построенные на строгих правилах; компьютерный алфавит.

Текстовая информация: древние тексты, современные тексты (на примерах). Создание мини-проектов

## **Информация и данные**

Числовая информация: способы счета предметов и древности, человек и информация - это форма представления информации и способ кодирования информации.

Число и кодирование информации: число несет в себе информацию о размере предметов, о расстоянии, о времени; с помощью чисел можно закодировать текстовую информацию.

Двоичное кодирование: звуковое двоичное кодирование информации; письменное двоичное кодирование, числовое двоичное кодирование.

Помощники человека при работе с информацией: абак, счеты, арифмометр, калькулятор, компьютер. Создание мини-проектов

## **Документ и способы его создания**

Текст и текстовая информация: воспринимать информацию из текста могут только люди и животные, текст имеет смысл.

Текст и его смысл: слово – это цепочка букв, имеющая смысл; влияние знаков препинания на смысл текста; замена буквы в слове и смысл слова; шрифт.

Обработка текстовой и графической информации: текст как цепочка компьютерных символов текст в памяти компьютера, компьютерный (электронный) текст. Создание мини-проектов. Защита проектов

# **Учебный (тематический) план 2 год обучения**

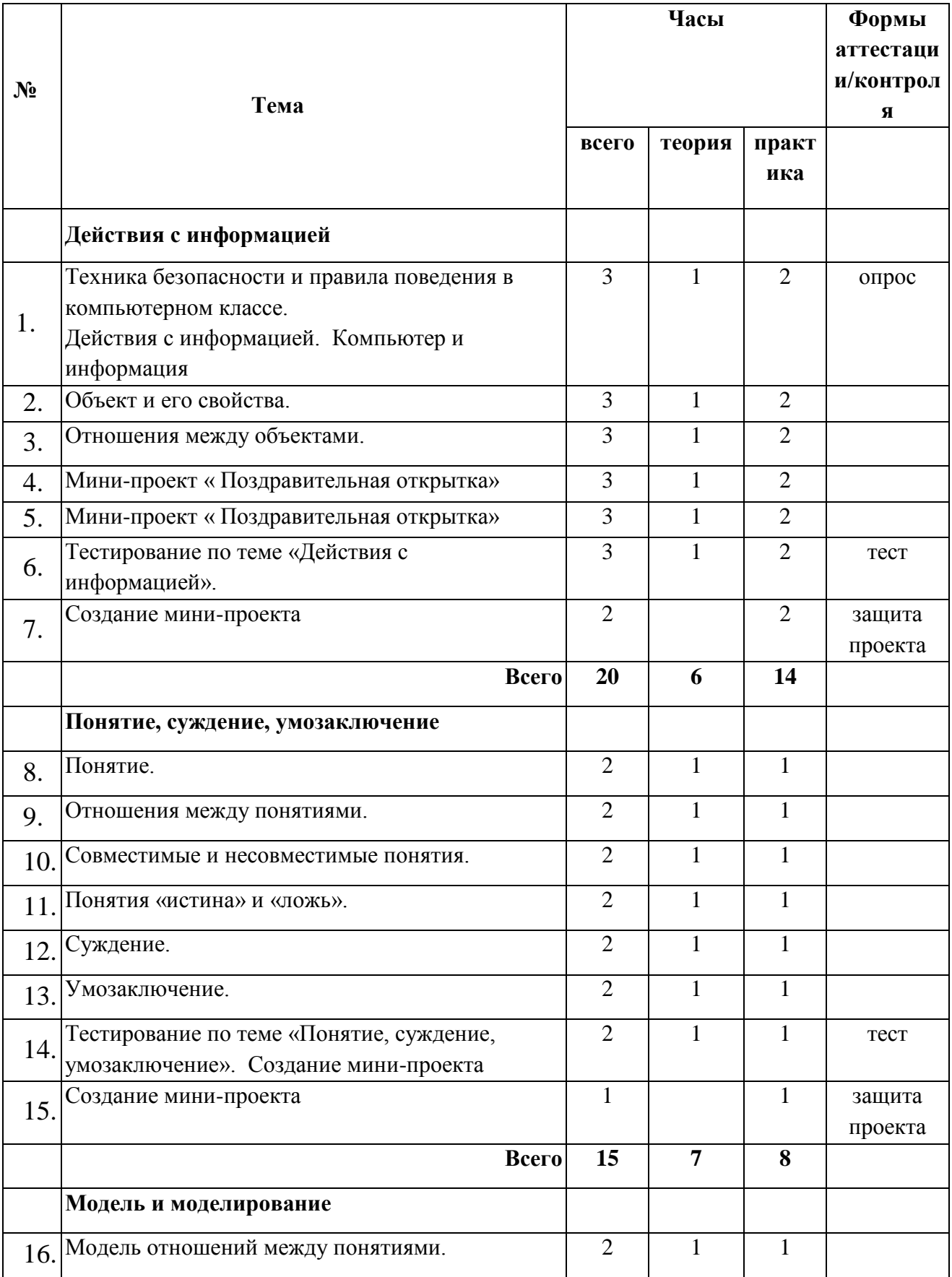

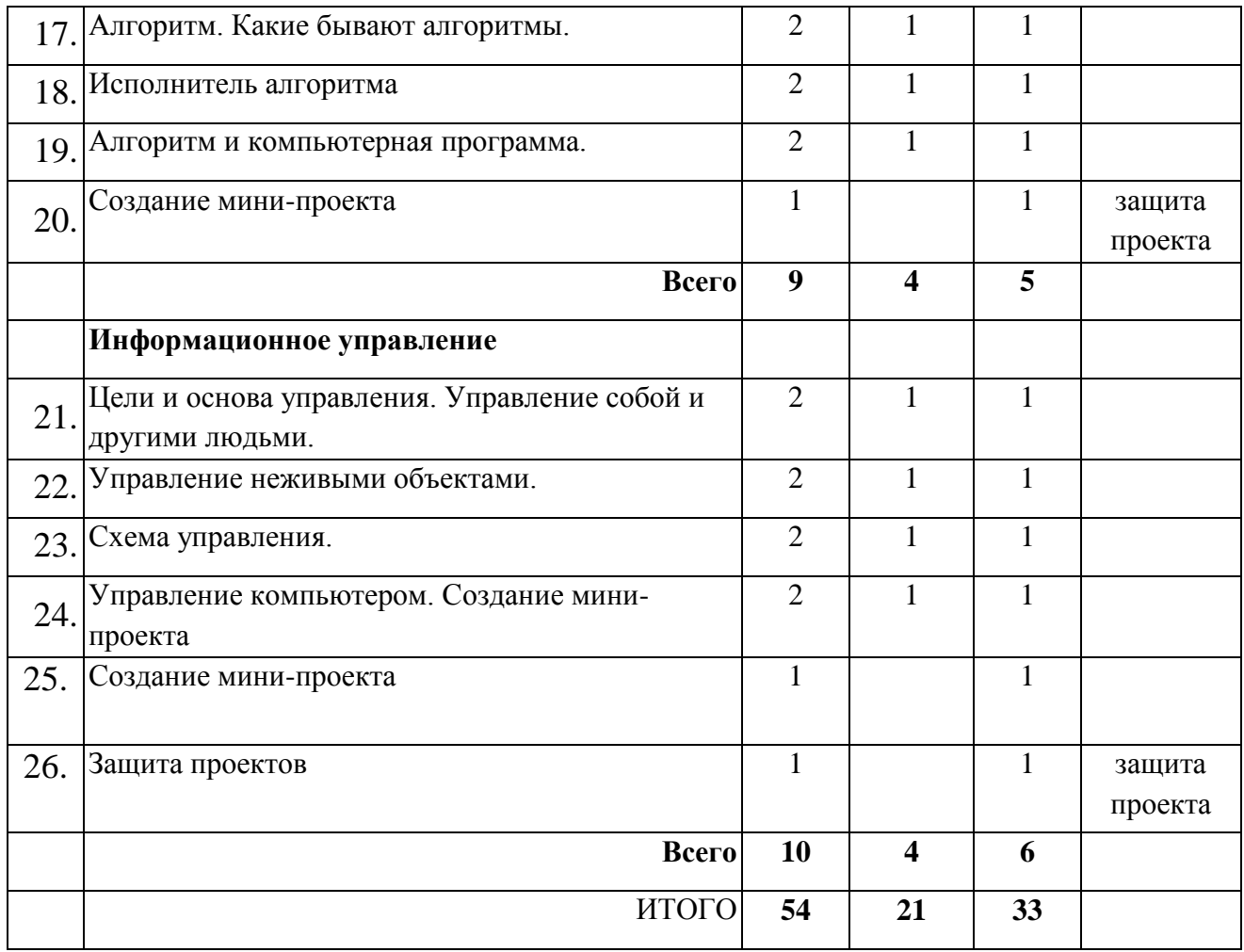

# **Содержание учебного (тематического) плана 2 год обучения Действия с информацией**

Человек в мире информации. Действия с данными. Объект и его свойства. Отношения между объектами. Компьютер как система.

*Тестирование по теме* «Действия с информацией*»* Создание мини-проектов

### **Понятие, суждение, умозаключение**

Мир понятий. Деление понятий. Обобщение понятий. Отношения между понятиями. Понятия «истина» и « ложь». Суждение. Умозаключение. *Тестирование по теме «Понятие, суждение, умозаключение»* Создание мини-проектов

### **Модель и моделирование**

Модель объекта. Текстовая и графическая модели. Алгоритм как модель действий. Формы записи алгоритмов. Виды алгоритмов. Исполнитель алгоритмов. Компьютер как исполнитель.

*Тестирование по теме «Мир моделей»* Создание мини-проектов

## **Информационное управление**

Кто кем и зачем управляет. Управляющий объект и объект управления. Цель управления. Управляющее воздействие. Средства управления. Результат управления. Современные средства коммуникации.

*Тестирование по теме «Управление».* Создание мини-проектов. Защита проектов.

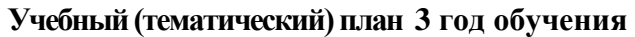

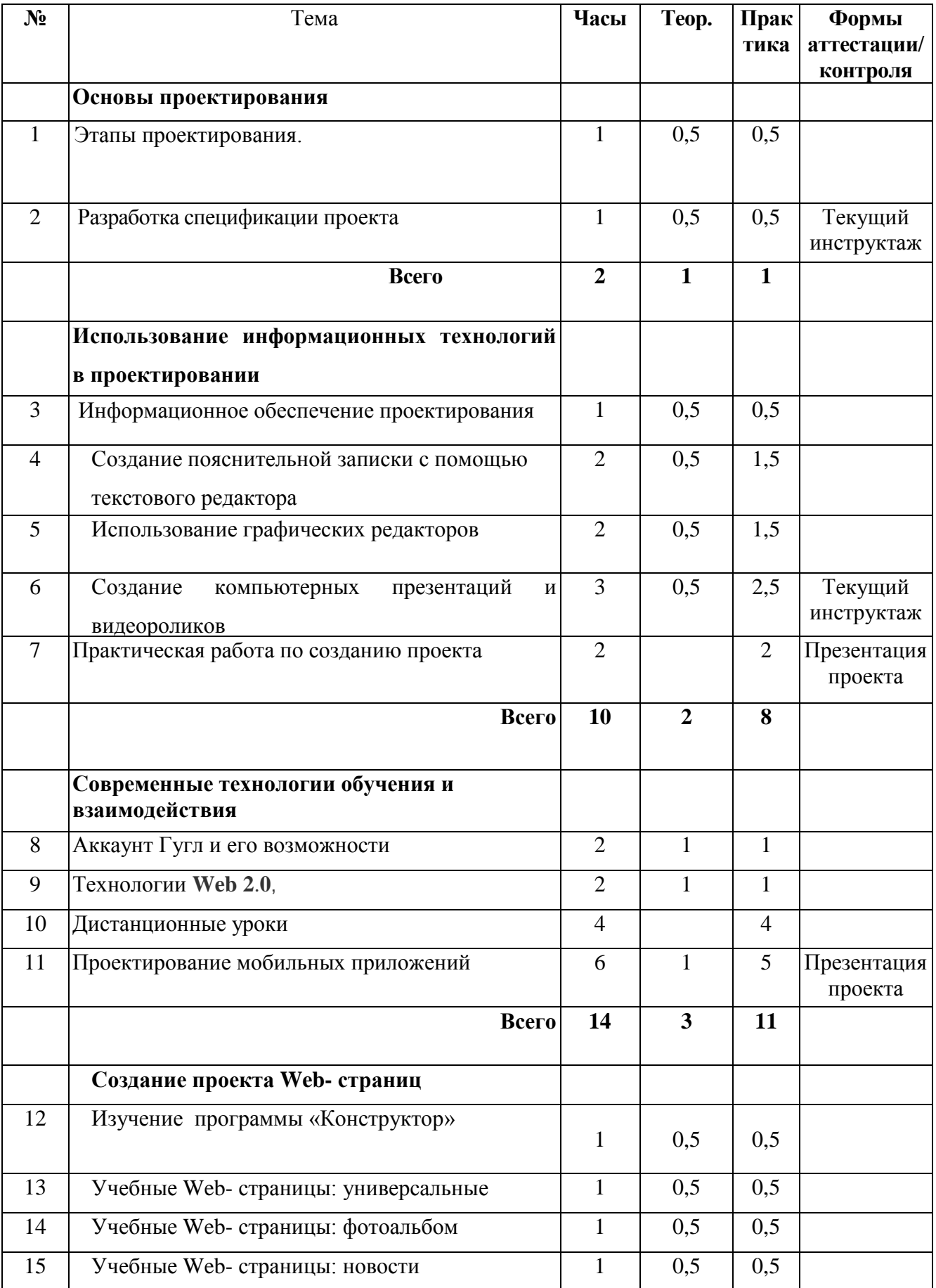

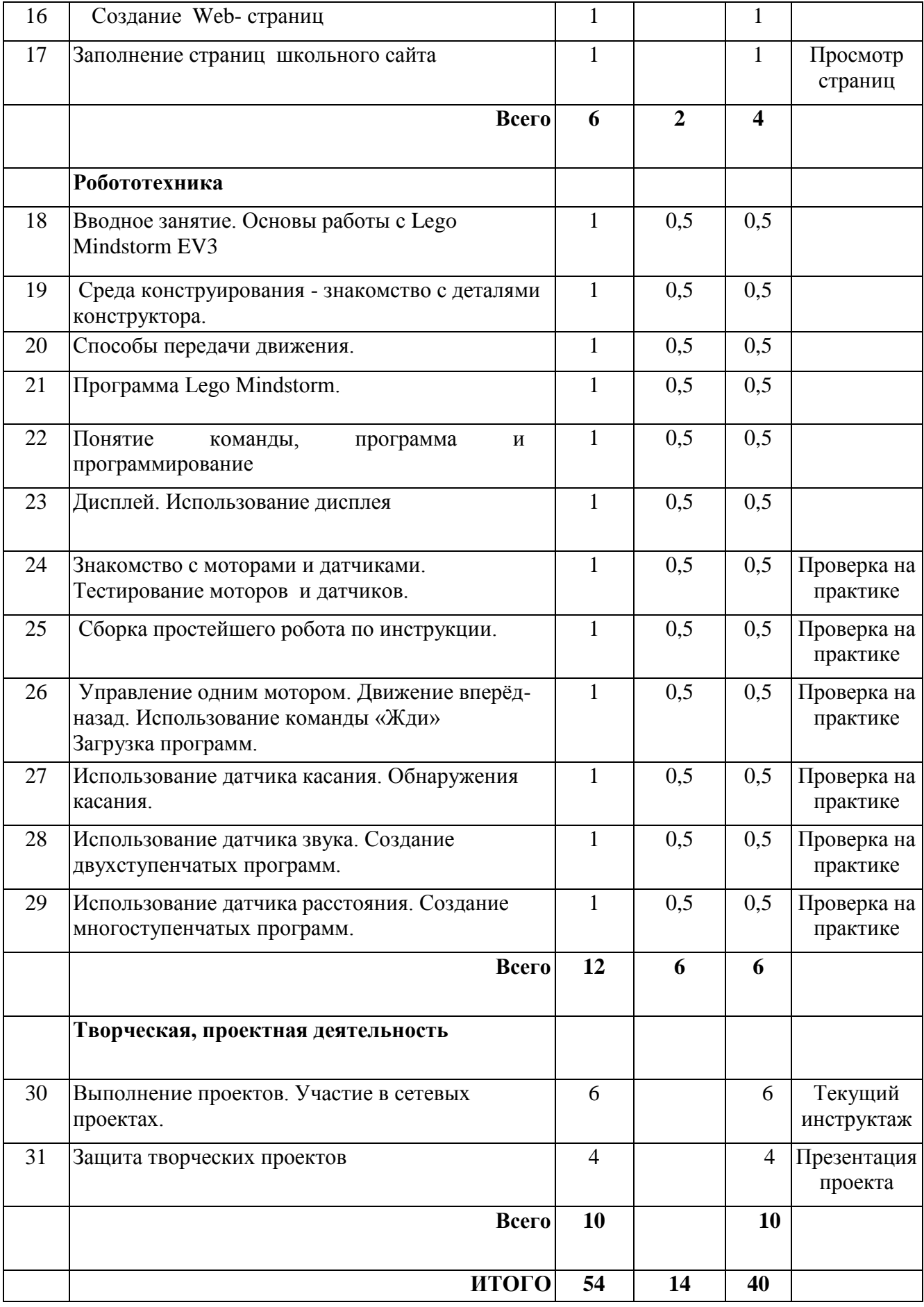

## **Содержание учебного (тематического) плана 3 год обучения**

## **Основы проектирования**

**Повторение. Этапы проектирования. Постановка задачи. Оценка действующих факторов. Выбор показателей эффективности проекта.**  Последовательность этапов проектирования. Постановка задачи и уяснение проблемы. Оценка действующих факторов и их характеристик (законодательство, экономика, политика, идеология, наличие временных и других ресурсов). Выбор показателей эффективности в вербальной форме.

**Спецификация проекта.** Формирование структуры исследуемого объекта. Декомпозиция на подуровни. Оценка имеющейся информации на каждом уровне по объёму и качеству. Синтез структуры целей. Глобальная цель и локальные цели. Создание и уточнение критериев эффективности проекта.

## **Использование информационных технологий в проектировании**

## **Информационное обеспечение проектирования**

Определение цели проектирования. Источники информации для разработки: специальная

и учебная литература, электронные источники информации*.* Поиск информации в Интернет. Способы хранения информации. Проблемы хранения информации на электронных носителях. Проведение поиска информации по темам

## **Создание пояснительной записки с помощью текстовых редакторов**

Структура пояснительной записки. Требования к оформлению.Выполнение пояснительной записки в Word

## **Использование графических редакторов**

Создание схем и рисунков для пояснительной записки в программах Paint, Adobe Photoshop. Интерфейс программ, основные способы работы. Создание схем и рисунков

## **Создание компьютерных презентаций и видеороликов**

Назначение и функциональные возможности Power Point; объекты и инструменты Power Point; технология настройки Power Point; объекты, из которых состоит презентация; этапы создания презентации; технология работы с каждым объектом презентации. Создание презентаций. Назначение и функциональные возможности Movie Maker. Технология создания видеороликов, слайдфильмов. Объекты для видеоролика.

## **Практическая работа по созданию проекта.**

Создание ученического проекта какого-либо сооружения или изделия в ходе деловой игры.

Расчёт критериев эффективности. Разработка графика реализации проекта и системы мер по отслеживанию процесса проектирования. Разработка макет-моделей, рабочей модели, оптимизация и представление готового проекта. Взаимодействие групп в процессе проектирования.

## **Современные технологии обучения и взаимодействия**

## **Аккаунт Гугл и его возможности**

Облачные технологии. Создание аккаунта, изучение всех его сервисов, гугл – диска, гугл – документов

## **Технологии Web 2.0**

Web 2.0 — платформа социальных сервисов и служб, позволяющая широкому кругу пользователей сети Интернет быть не только получателями информации, но и её создателями и соавторами. Знакомство с различными сервисами

## **Дистанционные уроки**

Организация занятий дистанционно, виды и способы. Коллективное и индивидуальное взаимодействие.

## **Проектирование мобильных приложений**

Обучение работе в среде Scratch, Среда разработки мобильных приложений App Inventor. Разработка приложений по образцу и разработка своих проектов

## **Создание проекта Web- страниц**

## **Повторение программы «Конструктор»**

Интерфейс программы. Способы работы в программе. Примеры созданных сайтов

## **Учебные Web- страницы: универсальные**

Создание нового проекта. Ввод заголовка. Ввод колонтитула, добавление текста, очистка стилей. Добавление изображения. Форматирование текста. Создание главной страницы

## **Учебные Web- страницы: фотоальбом**

Вставка изображений. Подписи. Работа с блоками, пакетная вставка изображений. Как изменить параметры. Тематическая разбивка. Создание страницы «фотоальбом»

## **Учебные Web- страницы: новости**

Структура страницы. Куда вставлять текст и изображения. Конвертация сайта

Создание страницы «Новости»

## **Создание Web- страниц**

Сбор информации. Создание страниц объединений, секций, личных страниц, учебных страниц по предметам.

## **Заполнение страниц школьного сайта**

Сбор материалов в школе. Добавление новой информации на страницы сайта. Ведение детской страницы.

### **Робототехника**

## **Вводное занятие. Основы работы.**

Рассказ о развитии робототехники в мировом сообществе и в частности в России.

Показ видео роликов о роботах и роботостроении.

Правила техники безопасности.

## **Среда конструирования - знакомство с деталями конструктора.**

Конструктор (состав, возможности) Основные детали (название и назначение) Датчики (назначение, единицы измерения) Двигатели. Микрокомпьютер Аккумулятор (зарядка, использование)

Названия и назначения деталей

## **Способы передачи движения.**

Зубчатые передачи, их виды. Применение зубчатых передач в технике.

Различные виды зубчатых колес. Передаточное число.

## **Программа Lego Mindstorm.**

Знакомство с запуском программы, ее интерфейсом. Команды, палитры инструментов. Подключение робота

## **Понятие команды, программа и программирование**

Визуальные языки программирования. Разделы программы, уровни сложности. Передача и запуск программы. Окно инструментов. Изображение команд в программе и на схеме.

## **Дисплей. Использование дисплея.**

Дисплей. Использование дисплея EV3

## **Знакомство с моторами и датчиками.**

Серводвигатель. Устройство и применение. Тестирование (Try me) - Мотор - Датчик освещенности - Датчик звука - Датчик касания - Ультразвуковой датчик • Структура меню • Снятие показаний с датчиков. Тестирование моторов и датчиков.

## **Сборка простейшего робота, по инструкции.**

Сборка модели по технологическим картам. Составление простой программы для модели, используя встроенные возможности

## **Управление одним мотором.**

Движение вперёд-назад Использование команды « Жди» Загрузка программ

## **Использование датчика касания. Обнаружения касания.**

Создание двухступенчатых программ. Использование кнопки Выполнять много раз для повторения действий программы. Сохранение и загрузка программ

## **Использование датчика звука. Создание двухступенчатых программ.**

Блок воспроизведение. Настройка концентратора данных блока «Звук» Подача звуковых сигналов при касании.

# **Использование датчика расстояния. Создание многоступенчатых**

**программ.** Отображение параметров настройки Блока

Добавление Блоков в Блок «Переключатель» Перемещение Блока «Переключатель» Настройка Блока «Переключатель»

## **Творческая, проектная деятельность**

**Выполнение проектов. Участие в сетевых проектах.** Выполнение проектов по всем разделам программы или доработка начатых ранее проектов. Участие в сетевых проектах класса, школы, района, Всероссийских.

**Защита проектов.** Представление пояснительной записки, презентация изделия, устная защита.

## **1.4. Планируемые результаты**

## **Формирование универсальных учебных действий**

<span id="page-20-0"></span>Основные направления работы учителя по формированию универсальных учебных действий.

### **Личностные**

- внутренняя позиции школьника на основе положительного отношения к школе;
- принятие образа «хорошего ученика»;
- положительная мотивация и познавательный интерес к изучению курса «Информационное проектирование»;
- способность к самооценке;
- начальные навыки сотрудничества в разных ситуациях;

## **Метапредметные**

### *Познавательные*

- начало формирования навыка поиска необходимой информации для выполнения учебных заданий;
- сбор информации;
- обработка информации (с помощью ИКТ);
- анализ информации;
- передача информации (устным, письменным, цифровым способами);
- самостоятельно выделять и формулировать познавательную цель;
- использовать общие приёмы решения задач;
- контролировать и оценивать процесс и результат деятельности;
- моделировать, т.е. выделять и обобщенно фиксировать группы существенных признаков объектов с целью решения конкретных задач.
- подведение под понятие на основе распознавания объектов, выделения существенных признаков;
- синтез;
- сравнение;
- классификация по заданным критериям;
- установление аналогий;
- построение рассуждения.

### *Регулятивные*

- начальные навыки умения формулировать и удерживать учебную задачу;
- преобразовывать практическую задачу в познавательную;
- ставить новые учебные задачи в сотрудничестве с учителем;
- выбирать действия в соответствии с поставленной задачей и условиями её реализации;
- умение выполнять учебные действия в устной форме;
- использовать речь для регуляции своего действия;
- сличать способ действия и его результат с заданным эталоном с целью обнаружения отклонений и отличий от эталона;
- адекватно воспринимать предложения учителей, товарищей, родителей и других людей по исправлению допущенных ошибок;
- выделять и формулировать то, что уже усвоено и что еще нужно усвоить, определять качество и уровня усвоения;

### *Коммуникативные*

В процессе обучения дети учатся:

- работать в группе, учитывать мнения партнеров, отличные от собственных;
- ставить вопросы;
- обращаться за помощью;
- формулировать свои затруднения;
- предлагать помощь и сотрудничество;
- договариваться о распределении функций и ролей в совместной деятельности;
- слушать собеседника;
- договариваться и приходить к общему решению;
- формулировать собственное мнение и позицию;
- осуществлять взаимный контроль;
- адекватно оценивать собственное поведение и поведение окружающих.

## **Предметные**

### **В результате изучения курса ученик должен понимать:**

- что в зависимости от органов чувств, с помощью которых человек воспринимает информацию, её называют звуковой, зрительной, тактильной, обонятельной и вкусовой;

- что в зависимости от способа представления информации на бумаге или других носителях информации, её называют текстовой, числовой, графической, табличной;

- что информацию можно хранить, обрабатывать и передавать на большие расстояния в закодированном виде;

- что человек, природа, книги могут быть источниками информации;

- что человек может быть и источником информации, и приёмником информации;

- что в зависимости от способа представления информации на бумаге или других носителях информации, её называют текстовой, числовой, графической, табличной;

- что информацию можно представлять на носителе информации с помощью различных знаков (букв, цифр, знаков препинания и других);

- что информацию можно хранить, обрабатывать и передавать на большие расстояния в закодированном виде;

**-** классификацию информации по способу воспроизведения (звуковая, зрительная, тактильная, обонятельной, вкусовая); классификацию по способу представления (текстовая, числовая, графическая, табличная); что человек обрабатывает информацию, а компьютер обрабатывает закодированные данные; что любые события, явления или предметы окружающей действительности называют объектами; что существует взаимосвязь между объектами окружающего мира в виде отношений; что объекты одного класса образуют систему; что компьютер можно рассматривать как единую систему

взаимосвязанных устройств.

- что с понятиями можно совершать различные действия: деление,

обобщение; что понятие всегда находится в определенных отношениях между собой; что существуют симметричные и не симметричные понятия; для чего используют диаграмму Эйлера; какими бывают отношения между понятиями (равнозначность, пересечение, подчинение); что существуют понятия «истина» и «ложь».

#### **знать:**

- правила работы с компьютером и технику безопасности;

- что данные – это закодированная информация;

- что одну и ту же информацию можно представить различными способами: текстом, рисунком, таблицей, числами;

- как описывать объекты реальной действительности, т.е. как представлять информацию о них различными способами (в виде чисел, текста, рисунка, таблицы);

- что данные – это закодированная информация;

- что информацию можно представить числами;

- как описывать объекты реальной действительности, т.е. как представлять информацию о них в виде чисел;

- что данные – это закодированная информация;

- что информацию можно представить текстом;

- как описывать объекты реальной действительности, т.е. как представлять информацию о них в виде текста;

*-* правила работы с компьютером и технику безопасности; основные источники получения информации; что одну и ту же информацию можно представить разными способами: текстом, рисунком, таблицей, символами.

- о существовании 2 миров: мире объектов реальной действительности и мире понятий об этих объектах (виртуальный мир); что понятие – объект внутреннего виртуального мира; что такое суждение и умозаключение.

- о понятии модели объектов, о возможных разновидностях моделей, о понятии знаковой моделей; о целях создания модели; о понятиях «текстовая» и «графическая» модель; о понятиях «алгоритм» и « исполнитель алгоритмов»; о компьютере как исполнителе; о видах алгоритмов: линейных, с ветвлением, о способах записи алгоритмов: текстовом и графическом; чем отличается исполнитель-человек от исполнителя – компьютера; о системе команд конкретного исполнителя;

- что такое компьютерная программа.

**-** о понятиях «управление», «управляющий объект», «объект управления»; что управление объектами зависит от цели; что управление может происходить с помощью управляющих воздействий (словесных, знаковых, световых, звуковых и т.д); что управление может осуществляться не только непосредственно, но и с помощью современных средств коммуникации.

- влияние технологий на общественное развитие;

- способы организации труда, индивидуальной и коллективной работы; основные этапы проектной деятельности;

- основные технологии создания, редактирования, оформления, сохранения, передачи информационных объектов различного типа с помощью современных

программных средств информационных и коммуникационных технологий;

#### **уметь:**

- пользоваться средствами информационных технологий: радио, телефоном, магнитофоном, компьютером.

24

- кодировать информацию различными способами и декодировать её, пользуясь кодовой таблицей соответствия.

- представлять в тетради и на экране компьютера информацию об объекте числами;

- кодировать информацию числами и декодировать её, пользуясь кодовой таблицей соответствия;

- называть и описывать различные помощники человека при счёте и обработке информации (счётные палочки, абак, счёты, калькулятор и компьютер).

- представлять в тетради и на экране компьютера информацию об объекте в виде текста;

- работать с текстами на экране компьютера.

- получать необходимую информацию об объекте из имеющегося источника; находить и называть отношения между объектами; классифицировать объекты по общему признаку; пользоваться электронными средствами обучения для достижения цели решения задачи.

**-** узнавать ситуации, связанные с управлением объектами; называть цель управления для конкретного случая; приводить примеры управляющих воздействий и управляющих сигналов; приводить примеры современных средств коммуникации; пользоваться электронными образовательными ресурсами для решения поставленной задачи.

- изучать потребности потенциальных покупателей на рынке товаров и услуг; - составлять планы деятельности по изготовлению и реализации продукта труда;

- проектировать материальный объект или услугу; оформлять процесс и результаты проектной деятельности;

- организовывать рабочие места; выбирать средства и методы реализации проекта;

- выполнять изученные технологические операции;

- оперировать различными видами информационных объектов, в том числе с помощью компьютера, соотносить полученные результаты с реальными объектами;

## **использовать приобретенные знания и умения в практической деятельности и повседневной жизни** для:

- проектирования материальных объектов или услуг; повышения эффективности своей практической деятельности; организации трудовой деятельности при коллективной форме труда;

- решения практических задач в выбранном направлении технологической подготовки;

- составления резюме и проведения самопрезентации;

- эффективного применения информационных образовательных ресурсов в учебной деятельности, в том числе самообразовании.

# <span id="page-26-1"></span><span id="page-26-0"></span>**Раздел 2. Комплекс организационно-педагогических условий**

## **2.1. Условия реализации программы**

# **Материально-техническое обеспечение**

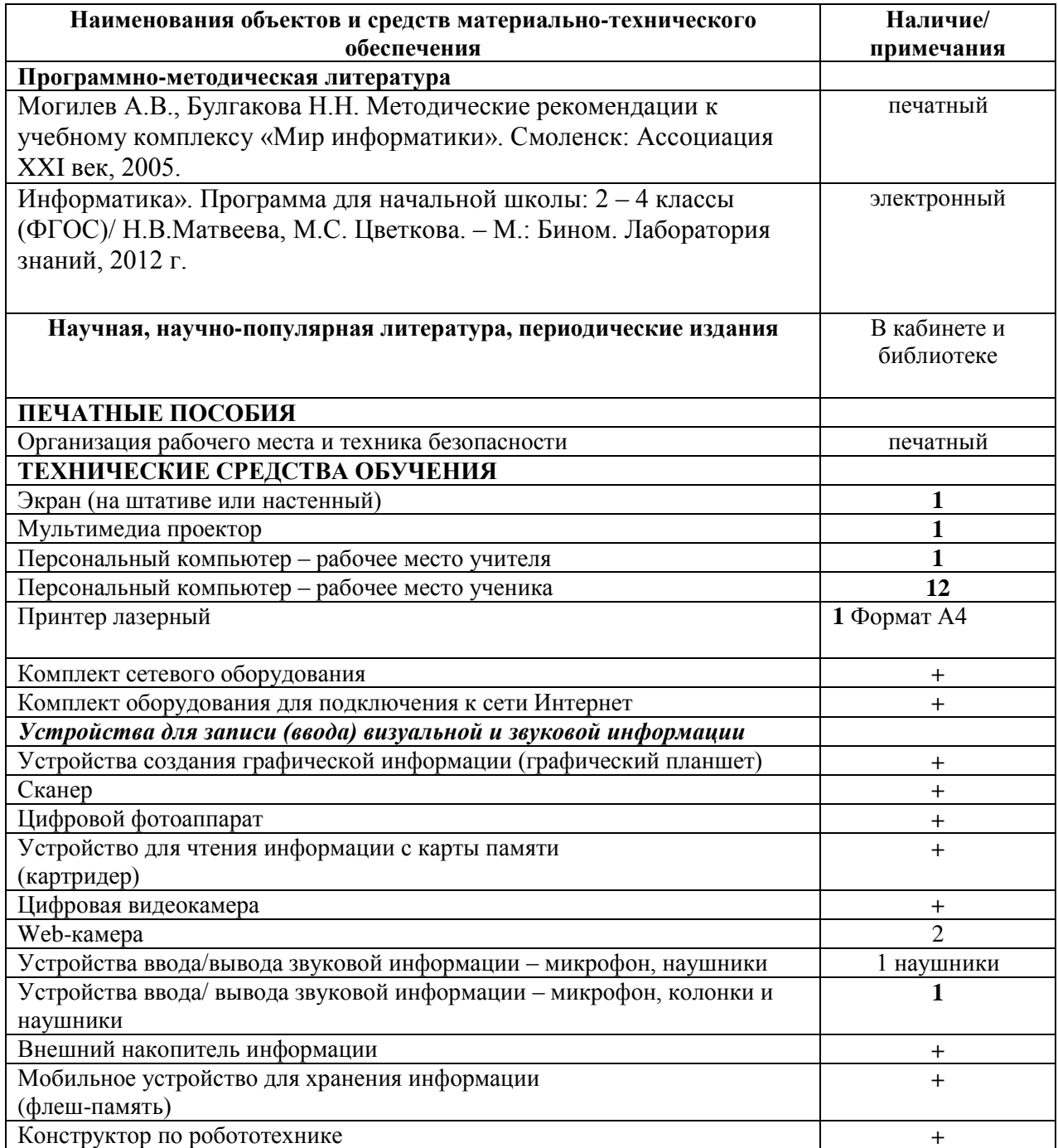

## **Информационное обеспечение**

- Видеоуроки и электронные тетради с сайта Videouroki. Net
- Инструкции с сайта<https://www.lego.com/ru-ru/themes/mindstorms>
- Инструкции с сайта [http://smartep.ru/index.php?page=lego\\_mindstorms\\_instructions](http://smartep.ru/index.php?page=lego_mindstorms_instructions)
- Уроки, электронные приложения и практические занятия с сайта <https://lbz.ru/files/7906/>
- http://www.progimp.ru/articles/ уроки Gimp

### **Кадровое обеспечение**

Руководитель объединения - учитель технологии, информатики с высшим образованием, высшей квалификационной категорией. Имеет педагогический стаж 32 года, больше 20 лет опыт работы в объединениях Центра внешкольной работы. Много лет руководит данным объединением. Имеет высшую квалификационную категорию учителя.

### **Методические материалы**

Программа состоит из двух модулей: первый модуль – знакомство с компьютерными технологиями младших школьников, обучающихся по новому ФГОС. Информатика, как самостоятельный предмет, в учебном плане отсутствует. Но эти дети в соответствии с ФГОС занимаются проектированием с 1 класса. А для этого они должны владеть основными навыками работы на компьютере, уметь работать в текстовом, графическом редакторах, создавать презентации.

Второй модуль - изучение проектирования в тесной связи с компьютерными технологиями, создание Web- страниц в конструкторе сайтов, выполнение проектов по различной тематике. Робототехника и моделирование.

Для проведения занятий используются презентации, видеоуроки, тесты для проверки знаний. Используются материалы из источников, приведённых в программе выше, или разрабатываются руководителем. Также используются образцы проектов, плакаты, инструкционные карты, видеоматериалы из Интернета.

*Формы занятий.* Урочные занятия и практикумы в компьютерном классе, самостоятельное проектирование, творческие отчёты, групповые занятия, выездные занятия на базовую площадку в ЦВР.

*Приёмы и методы.* Рассказ, объяснение, демонстрация наглядных пособий, показ учителем приёмов работы, практические упражнения, организация изучения нового методом мастер-класса, метод проектов.

## <span id="page-28-0"></span>**2.2. Формы аттестации/ контроля и оценочные материалы**

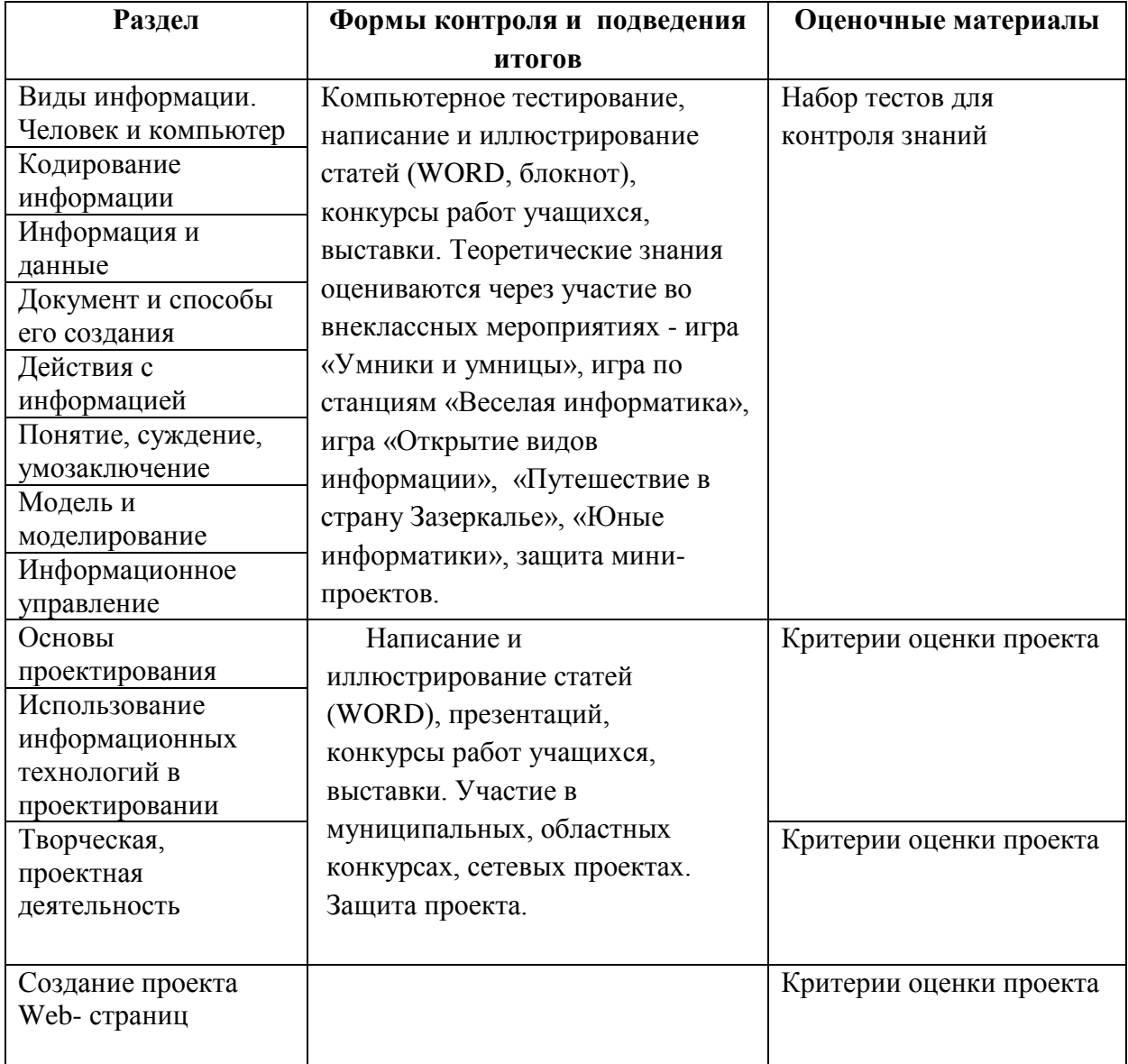

## **Раздел 3. Список литературы**

- <span id="page-29-0"></span>1. Федеральный Закон от 29.12.2012 № 273 - ФЗ " Об образовании в РФ".
- 2. Концепция развития дополнительного образования детей (Распоряжение Правительства РФ от 4 сентября 2014г. № 1726 - р);
- 3. Постановление Главного государственного санитарного врача РФ от 28.09.2020 N 28 "Об утверждении санитарных правил СП 2.4. 3648-20 "Санитарно-эпидемиологические требования к организациям воспитания и обучения, отдыха и оздоровления детей и молодежи";
- 4. Письмо Минобрнауки России от 11.12.2006г. № 06 1844 " О примерных требованиях к программам дополнительного образования детей";
- 5. Письмо Министерства образования и науки РФ от 18. 11.2015 № 09 3242" О направлении методических рекомендаций по проектированию дополнительных общеразвивающих программ";
- 6. Приказ Минпросвещения Российской Федерации от 09.11.2018 N 196 "Об утверждении Порядка организации и осуществления образовательной деятельности по дополнительным общеобразовательным программам».
- 7. Дуванов А.А., Азы информатики. Рисуем на компьютере. Книга для ученика.- СПб.: БХВПетербург, 2010.- 352с.: ил.
- 8. Информатика». Программа для начальной школы: 2 4 классы (ФГОС)/ Н.В.Матвеева, М.С. Цветкова. – М.: Бином. Лаборатория знаний, 2012 г.
- 9. Макарова Н.В., Николайчук Г.С.,Титова Ю.Ф., Симонова И.В. Информатика 5-6 класс (начальный курс).- Питер, 2009.
- 10. Малых Т.А. Информационная безопасность молодого поколения // Профессиональное образование. Столица. – М.2007. № 6. С.30
- 11. Малых Т.А. Ребенок у компьютера: за или против// Воспитание школьников М. 2008. № 1.С.56-58
- 12. Матвеева Н.В., Челак Е.Н., Конопатова Н.К., Панкратова Л.П., Н.А.Нурова Информатика и ИКТ: учебник для 4 класса. –М.: БИНОМ. Лаборатория знаний, 2009 год
- 13. Н.В. Матвеева, Е.Н.Челак, Н.К. Конопатова, Л.П.Панкратова. Информатика и ИКТ. 4 класс: Методическое пособие. Электронные образовательные ресурсы на CD. М.:Бином. Лаборатория знаний 2008
- 14. Матвеева Н.В. Информатика и ИКТ: рабочая тетрадь для 4 класса Ч 1, Ч 2. БИНОМ. Лаборатория знаний, 2009 г.
- 15. Матвеева Н.К. Информатика и ИКТ: контрольные работы для 4 класса БИНОМ. Лаборатория знаний, 2009 г.
- 16. Могилев А.В., Булгакова Н.Н. Методические рекомендации к учебному комплексу «Мир информатики». Смоленск: Ассоциация XXI век, 2005.

## **Интернет ресурсы:**

- $\bullet$ www.metod-kopilka.ru Методическая копилка учителя информатики
- http://www.klyaksa.net/ Информатика и ИКТ в школе. Компьютер на уроках
- http://www.issl.dnttm.ru сайт журнала «Исследовательская работа школьника».
- $\bullet$ http://www.gimp.org/ GIMP (Гимп) растровый графический редактор
- http://www.inkscape.org/ Inkscape Векторный графический редактор
- http://www.softcore.com.ru/graphity Программа может служить отличной заменой стандартному графическому редактору Paint.
- http://www.inernika.org/users/astana-ch- 41/works Видеоуроки Gimp Кольцова Михаила Петровича взяты с сайта Открытого педагогического сообщества
- http://www.progimp.ru/articles/ уроки Gimp
- http://snezhzhka.ya.ru/replies.xml?item\_no=363 про Gimp
- <http://school-collection.edu.ru/> ЭОР Единой коллекции к учебнику Н.В. Матвеевой и др. «Информатика», 4 класс
- <http://school-collection.edu.ru/> ЭОР Единой коллекции «Виртуальные лаборатории» для 2-4 классов
- [http://school-collection.edu.ru/](http://school-collection.edu.ru/catalog/rubr/473cf27f-18e7-469d-a53e-08d72f0ec961/?interface=pupil&class%5b%5d=45&subject%5b%5d=19) ЭОР Единой коллекции «Виртуальные лаборатории» для 2-4 классов
- <http://metodist.lbz.ru/lections/8/> Интернет-лекторий «ИКТ в начальной школе»